#### **Introducing CMF 2.0**

#### presented to the New Orleans Plone Symposium 2006 2006/03/09

Tres Seaver Palladion Software tseaver@palladion.com

#### **Overview**

- Where have we been
- What is in CMF 2.0?
- Where are we going?

## **Paris Sprint, March 2005**

- Orignially aimed at implementation of Zope3 ECM features
	- semantic / RDF indexing
	- skins framework
- Added focus on integration of Five into Zope2
	- Silva/CPS/CMF/Plone all run on Zope 2.8.x!

#### **Importance of Five**

- May 2005: Five 1.0.1 ships, along with Zope3 3.0, as part of Zope 2.8.0
- Five allows developers to begin using Zope3, while preserving Zope2 invesment
- Five expands audience for Zope3 *dramatically.*

# **Goldegg Project, Fall 2005**

- CIGNEX, with customer, wanted to invest in the Plone "stack"
	- Zope
	- CMF
	- Plone
- Initiative directed six-figure funding to prime collaboration

# **Goldegg Goals**

- Advance the Plone product by investing in the "stack" – Make Plone / CMF / Zope "faster, stronger, smarter"
- Leverage the value of Zope 3 in the current stack
- Get the Plone community and the CMF community working more closely
	- Involve project leads / developers from across Zope ecosystem
- Improve Plone's process of making framework decisions
	- Future framework activities are done in the CMF, if possible
	- Have Plone focus on user experience

## **Non-Goals for Goldegg**

- Porting Plone to Zope3
- Adding sexy new end-user features
- Inventing new architectures
	- Focus instead on consolidation / improvement

# **Goldegg-Supported Projects**

- Pluggable content export / import
- Leverage Zope3 event model
- Content views as Zope3 view classes
- Improve packaging using Python "eggs"
- Improve workflow modeling in AGX

# **Goldegg Outcomes**

- Shared sprints
	- Castle Sprint, September 2005
	- "Red zone sprint" , October 2005
	- Packaging sprint, November 2006
- CMF 1.6: "Stepping stone" using new Generic Setup
- CMF 2.0 beta
- Plone 2.5 preview
- Cross-pollination of Plone, CMF, CPS developer communities

## **New In CMF 2.0**

- Requires Zope  $2.9+$ , Five  $1.1+$
- Zope3 technologies
	- Implements Zope3 views for content
	- Publishes Zope3 events
	- Adapters for pluggability
- Architecture, examples for export / import of content
- Profile-driven site setup

## **Using Zope3 Views for Presentation**

- Improves clarity
	- remov gnarly Python expressions in ZPT
	- Templates are managed / bound to the "view logic" currently found in scripts
- Improves maintainability
	- Views can be unit tested!
- Improves performance
	- Presentation logic can be trusted code

# **Configuring Views**

#### • Filesystem software registers views via ZCML

<browser:page for=".interfaces.IIssue" name="index.html" class=".browser.IssueView" template="issue\_view.pt" permission="zope2.View" layer="cmf"/>

- View binds a template to a view class
- Views are registered for content interfaces

#### **Anatomy of a View Class**

#### • "Simple" Python code:

```
from Products.Five.browser \
     import BrowserView
from Products.Leatherstocking.interfaces \
     import ITextTranscript
class IssueView(BrowserView):
    def getViewInfo(self):
       adapter = \setminus ITextTranscript(self.context)
        url = self.context.absolute_url()
         info = {'transcript':
                 transcripter.render(url),
                 'url': url,
 ....
 }
        return info
```
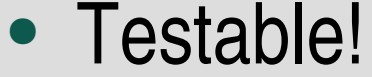

#### **Zope3 View Templates**

- "tal:define delenda est!"
- Not quite, but much reduced: <div tal:define="info view/getViewInfo"> <pre tal:content="info/transcript"> TEXT TRANSCRIPT HERE </pre>  $\langle$ div>
- Template plugs values delivered by view into HTML

## **Issues with Zope3 Views**

- Issue: customization?
- CMF 2.0 offers views as alternative
	- Skins remain default

# **Using Zope3 Events**

- Why events?
	- Simplify code
	- Break dependencies
		- catalog reindexing
		- workflow notification
	- Allow pluggability

# **Event Types**

- "Content" events (creation, modification)
- "Container" events (adding, renaming / moving, deletion)
- "Workflow" events (at transitions)
- "Timing" events (to drive scheduled work)

# **Publishing Events**

- Who publishes?
	- View methods
	- Workflows
	- (Maybe) content methods
- Florent Guillaume landed Z3 container events in Zope 2.9
- Published where?
	- To the "global" Z3 event "service" , e.g.:

from zope.event import notify notify(ContentAddedEvent(obj))

# **Responding to Z3 Events**

- Subscribers registered by object type, event type
- Subscriptions replace legacy notifications in CMF 2.1
	- Catalog
		- Deferred indexing
	- Workflow tool
		- Automatic transitions
- Other possibilities
	- Logging
	- Content subscription
	- Cache invalidation

# **Why Content Export / Import?**

- Revision control
- Staging
- Preserving content across software upgrades
- Interoperability (e.g., JSR 170)
	- Removes "vendor lock-in" on content

## **Content Export / Import Architecture**

- Adapter-based serialization
- Variety of targets:
	- Zipfile
	- Filesystem
	- Parallel folder structure
- Exported content can be part of the CMFSetup "profile"
- Export / import views directly on content

#### **Issues for Content Export / Import**

- Need to revisit Z3's fssync
	- fssync is "lossless"; GS is "lossy" for low-level details
- Implementations for Plone content types
- "Partial" export
	- Export only one subfolder and contents

#### **Profile-Driven Site Setup**

- Profiles target site "types"
	- CMF's ISiteRoot, Plone's IPloneSite, even IPluggableAuthService!

# **Why Profiles?**

- Similar use-cases to QuickInstaller's
- Profile setup expressed as data, not code
- Configured setup exportable
	- Snapshots
	- New filesystem profiles

# **Profile Types**

- Base profiles initialize a site
	- ZMI add-list factory allows selection among profiles
- Extension profiles "add on" to a site
	- Tools
	- Skins
	- Workflows
	- Content Types
	- Content!

#### **Endonde Vamos?**

- CMF 2.0 Release
	- Another beta, by end of March
		- New profile selecting views instead of skins
	- Final release mid-April
- CMF 2.1 Goals
	- View customization
	- Improved event integration
	- Content class refactoring
- CMF 2.1 Release
	- Beta in late June
	- Release in July

## **View Customization**

- Skin method customization is \*valuable\*
- Zope3 local component support clunky
- PyCon 2006, Philipp von Weitershausen prototypes for Five 1.4 / Zope 2.10

#### **Customization Use Case**

- Mark a folder as a "site"
- Inspect views for a content object, select one for customization
- Zope creates a custom PageTemplate derivative in the nearest site, configures as a view

### **Customization Issues**

- We can customize the template; what about the view class?
	- Zope3 has incomplete support for persistent modules
- Alternative: allow embedding Python in a block in the template

```
<script type="text/server-python">
title = request.form.get('title')
def filteredValues():
     for x in self.contentValues():
         if x.someCustomMethod():
             yield x
</script>
<h1 tal:content="title">TITLE</h1>
<p tal:repeat="obj filteredValues"
    tal:content="obj/absolute_url" />
```
## **Event Integration**

- Catalog as event subscriber
	- Implemented on a branch
	- Deferred indexing
- Workflow tool as event subscriber
	- Automating transitions after editing
- Workflow tool as event publisher

# **Refactoring Content Classes**

- Poster child: CMFDefault.Document has too many responsibilities
	- Storage of "document source"
	- "Cooking" HTML at output
	- "Scrubbing" HTML at input
	- $-$  All-or-nothing on all this logic
- Refactoring Document
	- Adapters for cooking, scrubbing allow pluggability:
	- add new source types
	- change the "tag blacklist"

## **Zope2 / Zope3 Futures**

- Original Vision
	- Zope3 evolves to fill Zope2's niche
	- Zope2 "withers away"
- Alternative
	- Zope3 continues as a technology platform
	- Zope2 re-absorbs most useful bits, purging cruft
- "Let's Make a Deal"
	- Zope2 community, and many Zope3 developers, favor "Door Number 2"

# **Lagniappe: Frostbite**

- portal\_skinfreezer tool
- Select skin path, then templates / scripts
- "Freeze" selected objects into a filesystem module
- Add a "freezer" to your skins tool, "shadowing" multiple paths
- Demo

#### **Frostbite Status**

- Frostbite 0.4 available
- Issues: code needs tweaking after generation

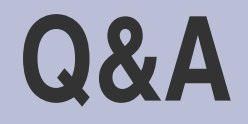

#### **Other Resources**

- CMF 2.0 Roadmap Documents
	- <http://www.zope.org/Products/CMF/rqmts/>
- Goldegg Stack Project
	- <http://www.goldeggstack.org/>
- Frostbite
	- <http://palladion.com/home/tseaver/software/Frostbite/>

## **Thank you!**

• Tres Seaver, tseaver@palladion.com